3^5 即 3<sup>5</sup>

 $-3^22= -9$ 

- $(-3)^2 = 9$
- $-(3^2)^2 = -9$
- $(-3^x2) = -9$
- 3\*5/15

「\*和/ 」,「 +和-」 運算優先順序一樣,那就是先遇到的先做

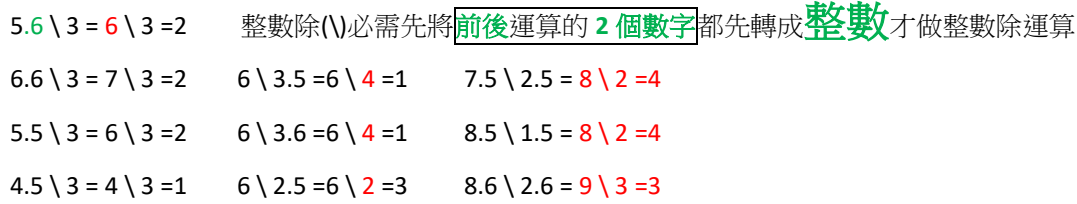

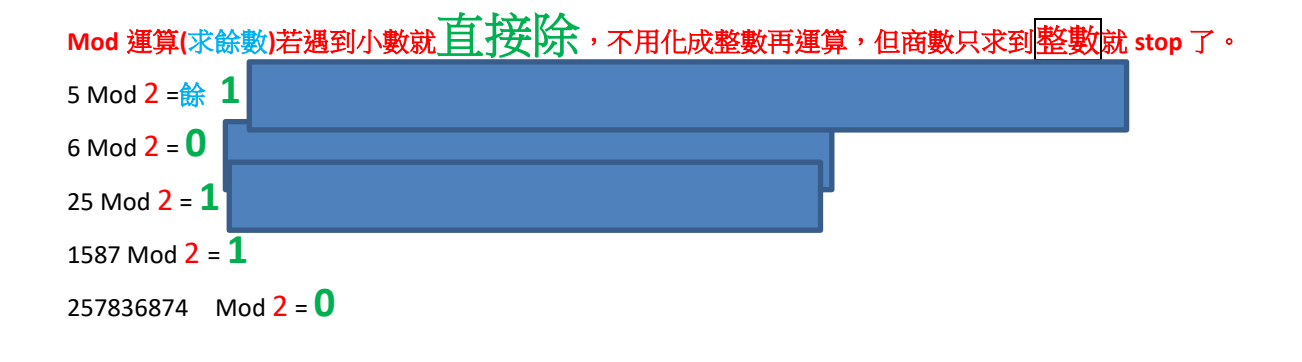

34 Mod 6 =4 49 Mod 11 =5 5.8 Mod 2.2 =1.4 34.5 Mod 7 =6.5

2 ^ 5 -2 \* 10 /2 /(83 mod 15)

「+」 運算中有一特例:數值 + 字串 = 數值

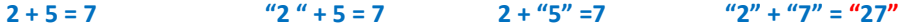

**"**呆**" + 7 =**出現錯誤 **"**呆**" + "7" = "**呆 **7"**

**+** 和 **&** 都可以做字串合併,但是 **+** 號必需前後都是字串資料**(**有雙引號**)**,而 **&** 是將所有的資料都合併成字串  $2 \& 7 = 427$ <br>  $12 \& 7 = 227$ <br>  $12 \& 7 = 227$ **"**呆**" & 7 = "**呆 **7" 7 & "**呆**" ="7** 呆**"**

**5 > 5 => False, 5 >= 5 =>True** 

"Apple" <> "apple" = 先比<mark>第 1 個字元</mark>, 即 "A" <> "a" =? 即比此 2 個字元的 ASCII 碼 65 <> 97 =真的(True) **ASCII** 碼:

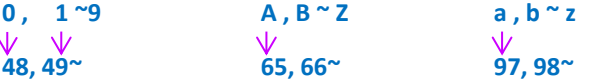

**"AKB" <sup>&</sup>lt;48 = 65 <sup>&</sup>lt;52 (**要比 **ASCII** <sup>碼</sup>**) = False(**假的**)**

**"Apple" > "Air" =** 第 **1** 個字元都一樣時**,**就往下比**,** 以此類推**….so** 是比 **"p" > "I" = True -5 ^ 2 >= 5 ^ (-2)**  $-25 \geq \frac{1}{25}$  $4 \wedge 2 = 4^2$ **2 ^ 6 = 2<sup>6</sup> 16 ^ 0.5 =16 ^ (1/2) =**  $\sqrt[2]{16}$ **125 ^ (1/3) =** $\sqrt[3]{125}$ **8 ^ 0.125 = 8 ^ (1/4) =**  $\sqrt[4]{8}$ **16 ^ (-2)** = $\frac{1}{16^2}$  = $\frac{1}{25}$ 256 **2** ^ (-10) =  $\frac{1}{2^{10}} = \frac{1}{10}$ 1024

**Int** 正數:無條件捨去 負數:無條件進位

**Fix** 正負數:都無條件捨去

**X** 為正數: **Int(X)=Fix(X)**

**X** 為負數: **Int(X)=Fix(X)-1 ex: Int(-5.1)=-6 Fix(-5.1)=-5**

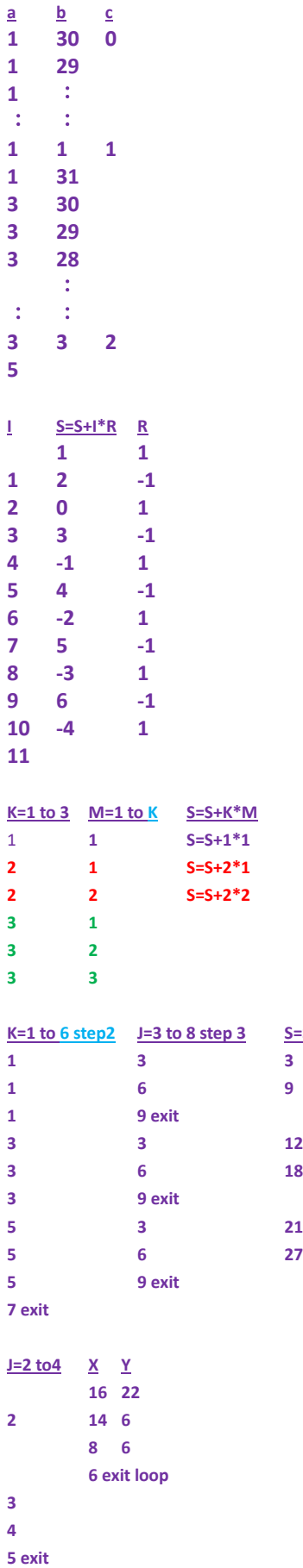

**K=1 to 6 step2 J=3 to 8 step 3 S=S+J**

```
800pixel*600pixel 200dpi (ppi) dpi (dot per inch) ppi (pixel per inch)
   200 200
4 inch * 3 inch
                    500dpi
1.6 inch * 1.2 inch
   i=1 n=0+FNP(1) 2 n=2 x=1^2+1=2, i=2
   i=3 n=2+FNP(3) 12 n=14 x=12, i=4
   i=5 exit
   10100001.01010101.00001100.00001010
And 11111111.11111111.11111111.00000000
     10100001.01010101.00001100.00000000
124 14 $50
        15~30 15*3.5=$52.5
        31~50 20*4.5=$90
       (124-14-15-20)*6.5=$487.5
            Total=$50+$52.5+$90+$487.5=$680
25 50+(25-14)*3.5=$88.5
47 50+15*3.5+(47-14-15)*4.5=$
Dim Water as short
Water = val(textbox1.text)
If Water>=15 And <=30 then
Else if …..
Else if….
End if 
I=0 to 2 J
 0 0(k=0),1(k=1),2(k=3)
 1 0,1,2
 2 0,1,2
i=1 to 10 j=1 to i k
 1 1 1
 2 1, 2 1, 1 \cdot 23 1,2,3 1, 1 \cdot 2, 1 \cdot 2 \cdot 3
```